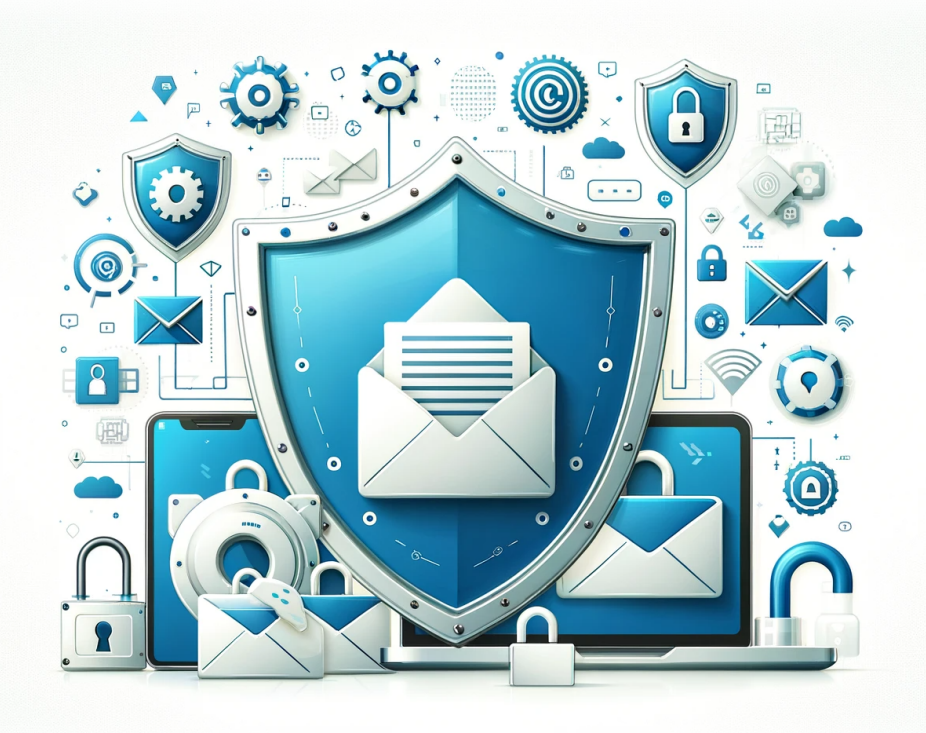

# **Les Dangers Cachés dans Votre Courriel : Types de Fichiers à Éviter pour la Cybersécurité**

Les courriels sont un moyen de communication courant, mais ils peuvent aussi être une porte d'entrée pour les menaces cybernétiques. Dans cet article, nous explorons les types de pièces jointes de courriel qui présentent des risques et pourquoi il est crucial de rester vigilant. Comprendre ces risques est essentiel pour protéger vos données personnelles et organisationnelles contre les attaques malveillantes.

### **Pourquoi Être Prudent avec les Pièces Jointes des Courriels?**

Les pièces jointes de courriels ont longtemps été un outil privilégié par les cybercriminels pour distribuer des logiciels malveillants et exécuter des scripts nuisibles. Ces fichiers, une fois ouverts, peuvent compromettre la sécurité et l'intégrité de votre ordinateur. Il est donc vital de reconnaître et d'éviter d'ouvrir des types de fichiers potentiellement dangereux.

## **Types de Fichiers à Surveiller**

- **Fichiers Exécutables (.exe, .bat, .cmd, .scr, .pif)** : Peuvent exécuter des programmes qui nuisent à votre ordinateur. Ils sont souvent utilisés pour exécuter du code malveillant.
- **Fichiers de Script (.vbs, .js, .ps1, .sh)** : Similaires aux exécutables, ils peuvent exécuter des commandes sur votre système et sont souvent utilisés à des fins néfastes.
- **Documents Office avec Macros (.docm, .xlsm, .pptm)** : Les macros peuvent être utilisées pour exécuter du code malveillant. Soyez toujours prudent avec les documents Office qui prennent en charge les macros.
- **Fichiers Compressés (.zip, .rar, .7z)** : Pourraient contenir des fichiers dangereux. Soyez prudent lors de l'extraction de contenu, surtout en provenance de sources inconnues.
- **Fichiers Système (.dll, .sys, .drv)** : Essentiels pour la fonctionnalité du système, mais des versions malveillantes peuvent compromettre votre ordinateur.
- **Fichiers de Raccourci (.lnk)** : Peuvent être modifiés pour exécuter des scripts ou des programmes nuisibles.
- **Fichiers PDF (.pdf)** : Peuvent être conçus pour exploiter des vulnérabilités dans les lecteurs de PDF.
- **Fichiers de Courriel (.eml, .msg)** : Peuvent contenir du contenu malveillant ou être utilisés pour contourner la sécurité.
- **Fichiers HTML (.htm, .html)** : Peuvent contenir du JavaScript nuisible ou mener à des sites Web malveillants.
- **Fichiers d'Image Disque (.iso, .img)** : Peuvent contenir n'importe lequel des types de fichiers ci-dessus et sont potentiellement dangereux.

## **Meilleures Pratiques pour la Sécurité des Courriels**

Pour protéger vos données et votre système :

- Évitez d'ouvrir des pièces jointes provenant de sources inconnues ou peu fiables.
- Gardez votre logiciel antivirus à jour.
- Mettez régulièrement à jour votre système d'exploitation et vos logiciels pour corriger les failles de sécurité.
- Désactivez les macros dans les documents Office et activez-les uniquement lorsque cela est nécessaire.
- Envisagez d'utiliser un environnement sandbox pour ouvrir des fichiers suspects.

## **Conclusion**

Les pièces jointes de courriel peuvent représenter un risque de sécurité important. En étant

conscient des types de fichiers qui constituent une menace et en pratiquant la prudence, vous pouvez réduire considérablement le risque de tomber victime de cyberattaques. Restez informé, restez vigilant et donnez la priorité à votre cybersécurité.

#### **Tags[cybersécurité](https://laswitchtech.com/tag/cybersecurite?do=showtag&tag=cybers%C3%A9curit%C3%A9)[sécurité\\_des\\_courriels](https://laswitchtech.com/tag/securite_des_courriels?do=showtag&tag=s%C3%A9curit%C3%A9_des_courriels)[logiciels\\_malveill](https://laswitchtech.com/tag/logiciels_malveillants?do=showtag&tag=logiciels_malveillants) [ants](https://laswitchtech.com/tag/logiciels_malveillants?do=showtag&tag=logiciels_malveillants)[hameçonnage](https://laswitchtech.com/tag/hameconnage?do=showtag&tag=hame%C3%A7onnage)**

- [Twitter](https://twitter.com/intent/tweet?url=https%3A%2F%2Flaswitchtech.com%2Ffr%2Fblog%2Fsecurity%2F2023-12-12-the-hidden-dangers-of-opening-unknown-email-attachments&text=Les%20Dangers%20Cach%C3%A9s%20dans%20Votre%20Courriel%20%3A%20Types%20de%20Fichiers%20%C3%A0%20%C3%89viter%20pour%20la%20Cybers%C3%A9curit%C3%A9)
- [Facebook](http://www.facebook.com/sharer.php?u=https%3A%2F%2Flaswitchtech.com%2Ffr%2Fblog%2Fsecurity%2F2023-12-12-the-hidden-dangers-of-opening-unknown-email-attachments)
- [LinkedIn](https://www.linkedin.com/shareArticle?url=https%3A%2F%2Flaswitchtech.com%2Ffr%2Fblog%2Fsecurity%2F2023-12-12-the-hidden-dangers-of-opening-unknown-email-attachments&title=Les%20Dangers%20Cach%C3%A9s%20dans%20Votre%20Courriel%20%3A%20Types%20de%20Fichiers%20%C3%A0%20%C3%89viter%20pour%20la%20Cybers%C3%A9curit%C3%A9&summary=Les%20Dangers%20Cach%C3%A9s%20dans%20Votre%20Courriel%20%3A%20Types%20de%20Fichiers%20%C3%A0%20%C3%89viter%20pour%20la%20Cybers%C3%A9curit%C3%A9%0A%0ALes%20courriels%20sont%20un%20moyen%20de%20communication%20courant%2C%20mais%20ils%20peuvent%20aussi%20%C3%AAtre%20une%20porte%20d%27entr%C3%A9e%20pour%20les%20menaces%20cybern%C3%A9tiques.%20Dans%20cet%20article%2C%20nous%20explorons%20les%20types%20de%20pi%C3%A8ces%20jointes%20de%20courriel%20qui%20pr%C3%A9sentent%20des%20risques%20et%20pourquoi%20il%20est%20crucial%20de%20rester%20vigilant.%20Comprendre%20ces%20risques%20est%20essentiel%20pour%20prot%C3%A9ger%20vos%20donn%C3%A9es%20personnelles%20et%20organisationnelles%20contre%20les%20attaques%20malveillant%E2%80%A6&mini=true&source=https%3A%2F%2Flaswitchtech.com%2Ffr%2Fblog%2Fsecurity%2F2023-12-12-the-hidden-dangers-of-opening-unknown-email-attachments)
- [Reddit](http://www.reddit.com/submit?url=https%3A%2F%2Flaswitchtech.com%2Ffr%2Fblog%2Fsecurity%2F2023-12-12-the-hidden-dangers-of-opening-unknown-email-attachments&title=Les%20Dangers%20Cach%C3%A9s%20dans%20Votre%20Courriel%20%3A%20Types%20de%20Fichiers%20%C3%A0%20%C3%89viter%20pour%20la%20Cybers%C3%A9curit%C3%A9)
- [Telegram](https://telegram.me/share/url?url=https%3A%2F%2Flaswitchtech.com%2Ffr%2Fblog%2Fsecurity%2F2023-12-12-the-hidden-dangers-of-opening-unknown-email-attachments&text=Les%20Dangers%20Cach%C3%A9s%20dans%20Votre%20Courriel%20%3A%20Types%20de%20Fichiers%20%C3%A0%20%C3%89viter%20pour%20la%20Cybers%C3%A9curit%C3%A9)
- [Email](mailto:?subject=Les%20Dangers%20Cach%C3%A9s%20dans%20Votre%20Courriel%20%3A%20Types%20de%20Fichiers%20%C3%A0%20%C3%89viter%20pour%20la%20Cybers%C3%A9curit%C3%A9&body=https%3A%2F%2Flaswitchtech.com%2Ffr%2Fblog%2Fsecurity%2F2023-12-12-the-hidden-dangers-of-opening-unknown-email-attachments: Les%20Dangers%20Cach%C3%A9s%20dans%20Votre%20Courriel%20%3A%20Types%20de%20Fichiers%20%C3%A0%20%C3%89viter%20pour%20la%20Cybers%C3%A9curit%C3%A9%0A%0ALes%20courriels%20sont%20un%20moyen%20de%20communication%20courant%2C%20mais%20ils%20peuvent%20aussi%20%C3%AAtre%20une%20porte%20d%27entr%C3%A9e%20pour%20les%20menaces%20cybern%C3%A9tiques.%20Dans%20cet%20article%2C%20nous%20explorons%20les%20types%20de%20pi%C3%A8ces%20jointes%20de%20courriel%20qui%20pr%C3%A9sentent%20des%20risques%20et%20pourquoi%20il%20est%20crucial%20de%20rester%20vigilant.%20Comprendre%20ces%20risques%20est%20essentiel%20pour%20prot%C3%A9ger%20vos%20donn%C3%A9es%20personnelles%20et%20organisationnelles%20contre%20les%20attaques%20malveillant%E2%80%A6)

From: <https://laswitchtech.com/>- **LaswitchTech**

Permanent link: **<https://laswitchtech.com/fr/blog/security/2023-12-12-the-hidden-dangers-of-opening-unknown-email-attachments>**

Last update: **2023/12/21 16:38**

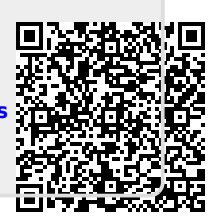